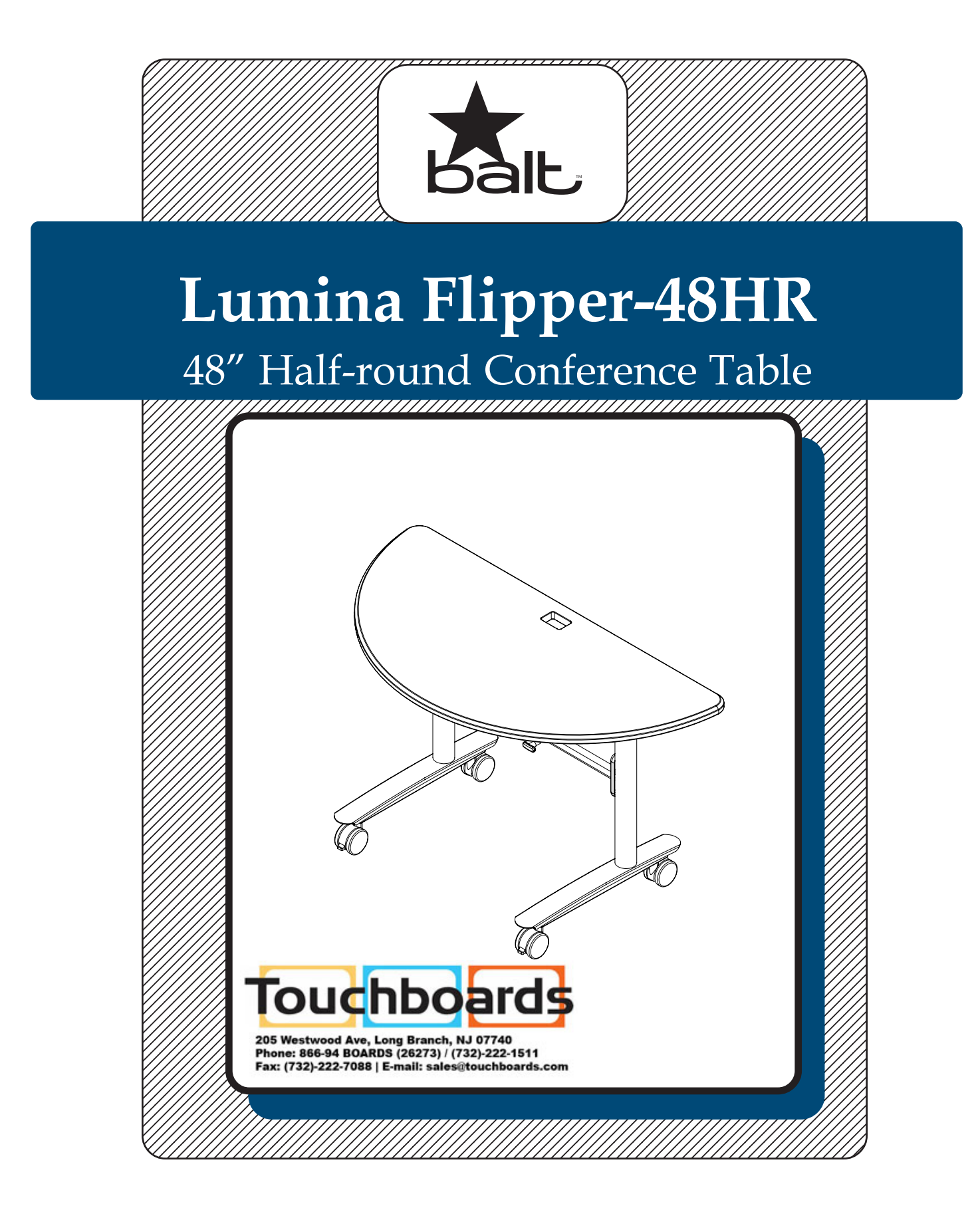

## **Assembly Instructions**

# **Lumina Flipper-48HR**

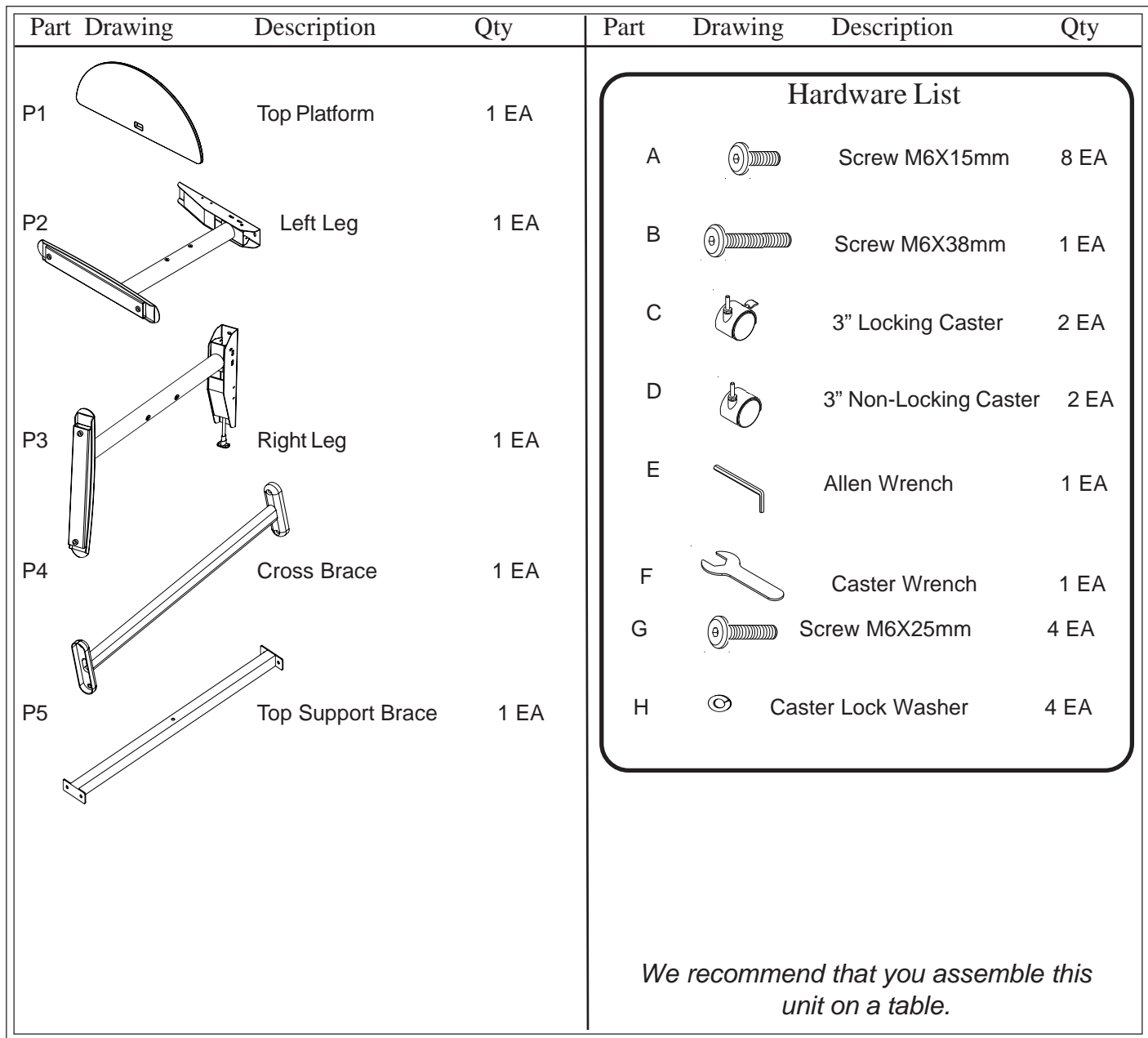

**Missing Parts or UPS Damaged Parts** For Your Convenience you can EMAIL us at **furniture@baltinc.com** 24HOURS 7 DAYS A WEEK

**Should you require assistance during assembly, please call our Customer Service Department Monday - Friday 8 a.m. - 5 p.m. Central Standard Time 1-800-749-2258**

Do not use unless all screws are tight. At least every six months, check all screws to be sure they are tight. If parts are missing, broken, damaged, or worn, stop use of the product until repairs are made by your dealer using factory authorized parts.

#### **Lumina Flipper- Half Round Assembly Instructions**

#### **READ THROUGH INSTRUCTIONS FROM BEGINNING**

**TO END BEFORE STARTING TO ASSEMBLE UNIT.**

1.) Identify and Separate all the Parts and Hardware.

2.) Attach the Cross Brace (P-4) to the Right Leg (P-3) using two Screws (G) as shown in Illustration # 1. Attach the Left Leg (P-2) to the other end of Cross Brace (P-4) using two Screws (G). Attach the Top Support Brace (P-5) between the Right Leg (P-3) and the Left Leg (P-2) using four Screws (A).

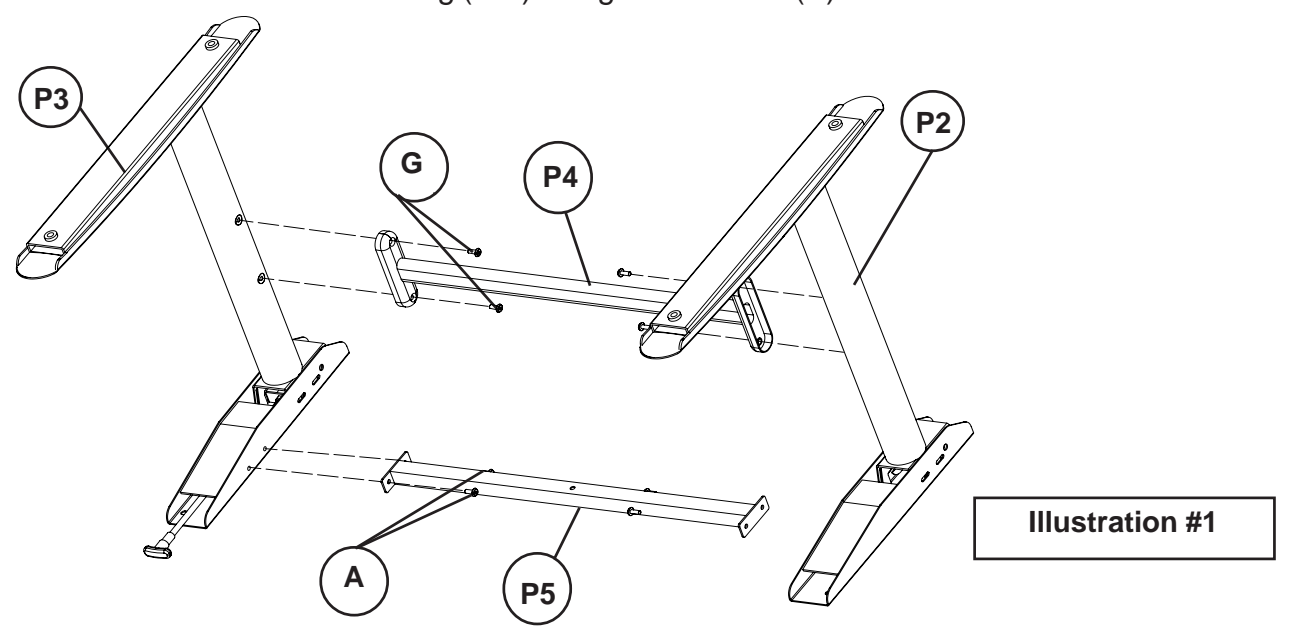

3.) Attach the Right and Left Leg / Brace assembly to the Top Platform (P-1) using one Screw (B) through the Top Support Brace(P-5) and four Screws (A) through the top leg plates. (See Illustration # 2).

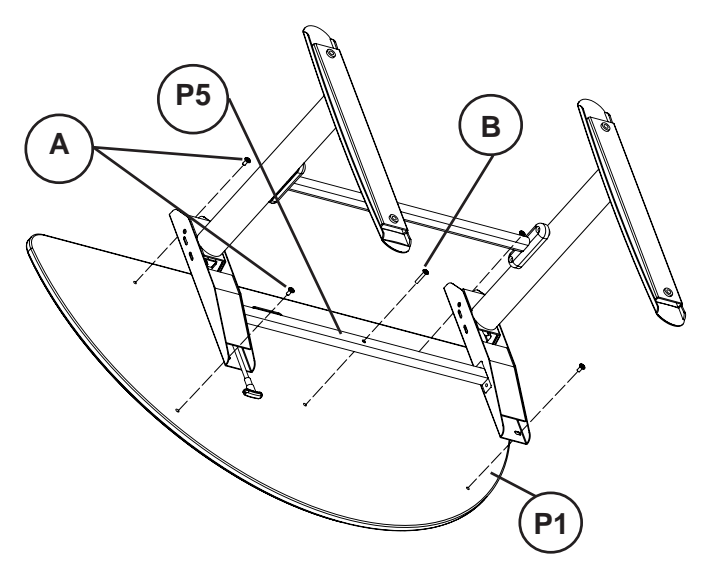

**Illustration # 2**

### **Lumina Flipper- 48 HR**

4.) Place one Caster Lock Washer (H) on each Caster's threaded stem before attaching. . Screw in two Locking Casters (C) in the front threaded holes and two Non-Locking Casters (D) in the rear holes of the Right and Left Legs as shown in Illustration # 3. Tighten the Casters using Caster Wrench (F). Set your table on the Casters and tighten all Screws (A,B & G) using Allen Wrench (E).

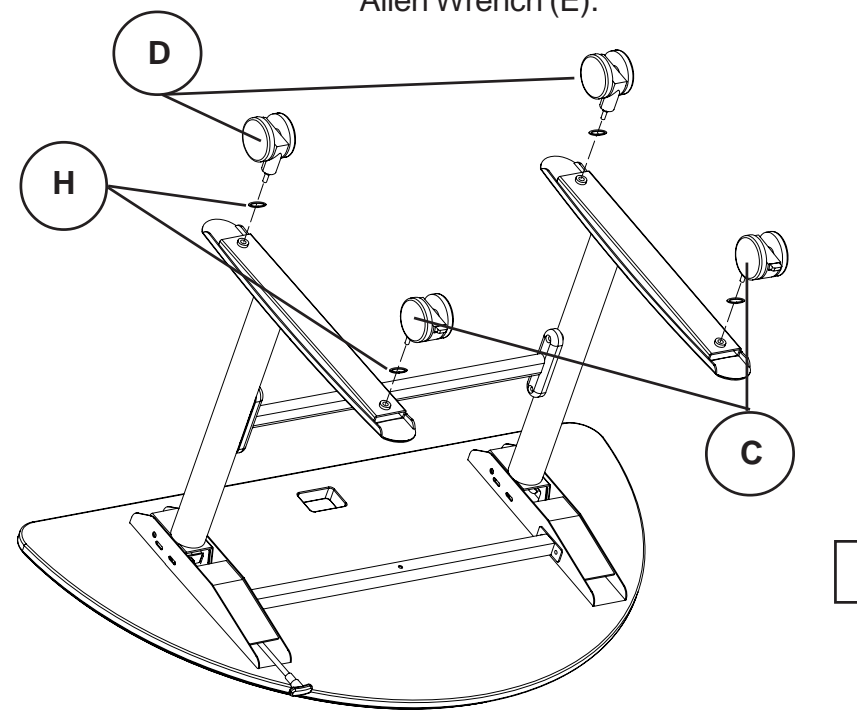

**Illustration #3**

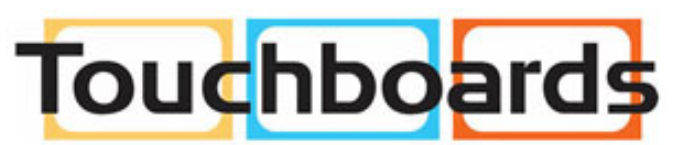

205 Westwood Ave, Long Branch, NJ 07740 Phone: 866-94 BOARDS (26273) / (732)-222-1511 Fax: (732)-222-7088 | E-mail: sales@touchboards.com